## 基本分层思路是

```
//获取数据库中所有的新闻数据
public List<News> findAllNews(){
  List<News> ret = null;//最终返回的数据
  boolean isYou = false;//是否有数据
  //获得了数据库连接对象
  Connection conn = null:
  PreparedStatement pstmt = null;try f//获取数据的代码
```
最后将数据返回

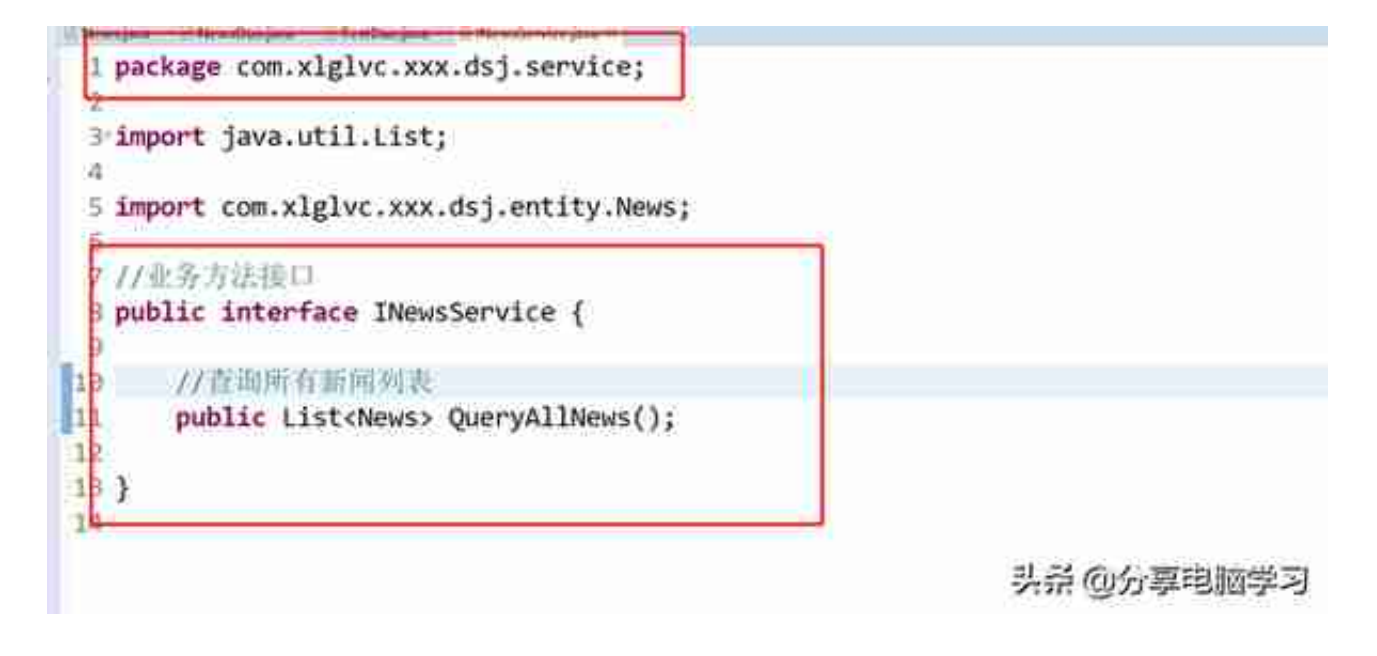

编写一个实现类

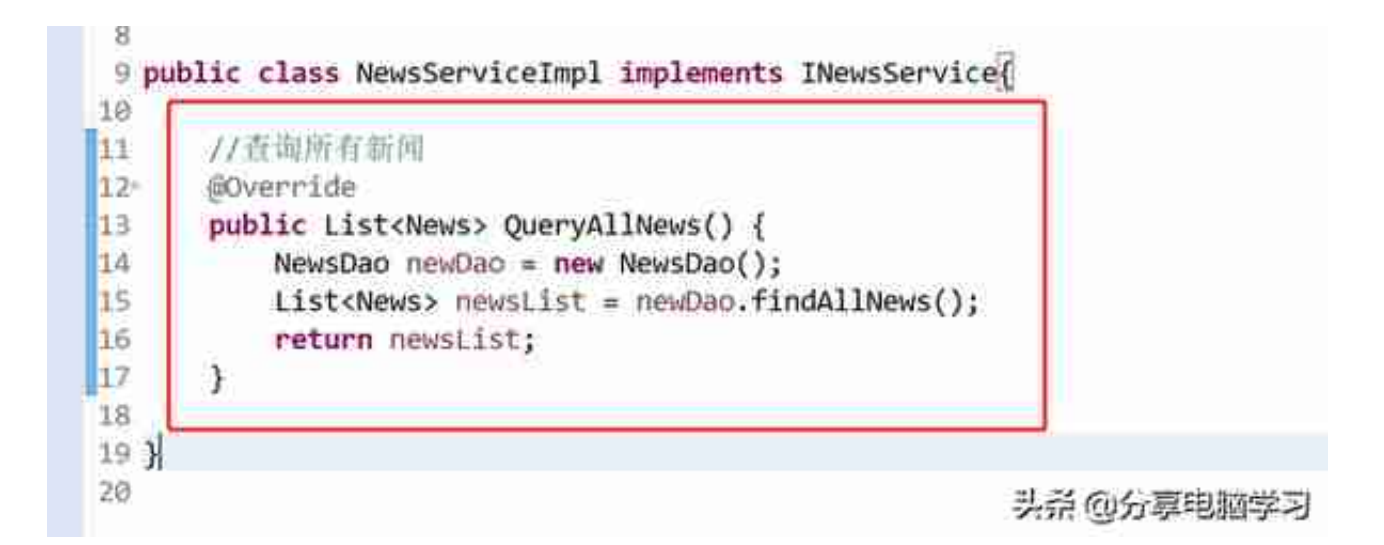

## 然后在我们之前的servlet中完成Service的调用,声明实例化对象

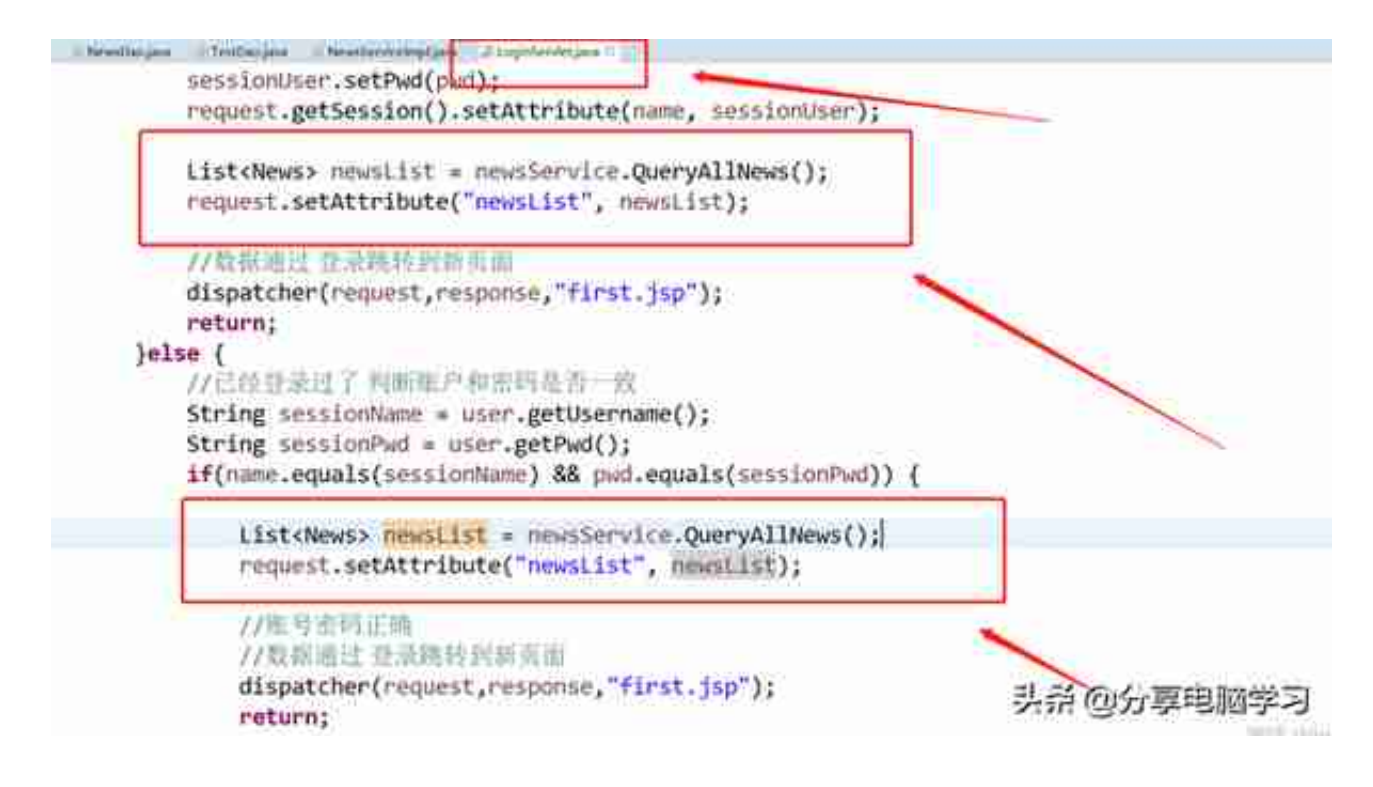

在页面中完成以下代码

这是之前的代码,我们做一下修改

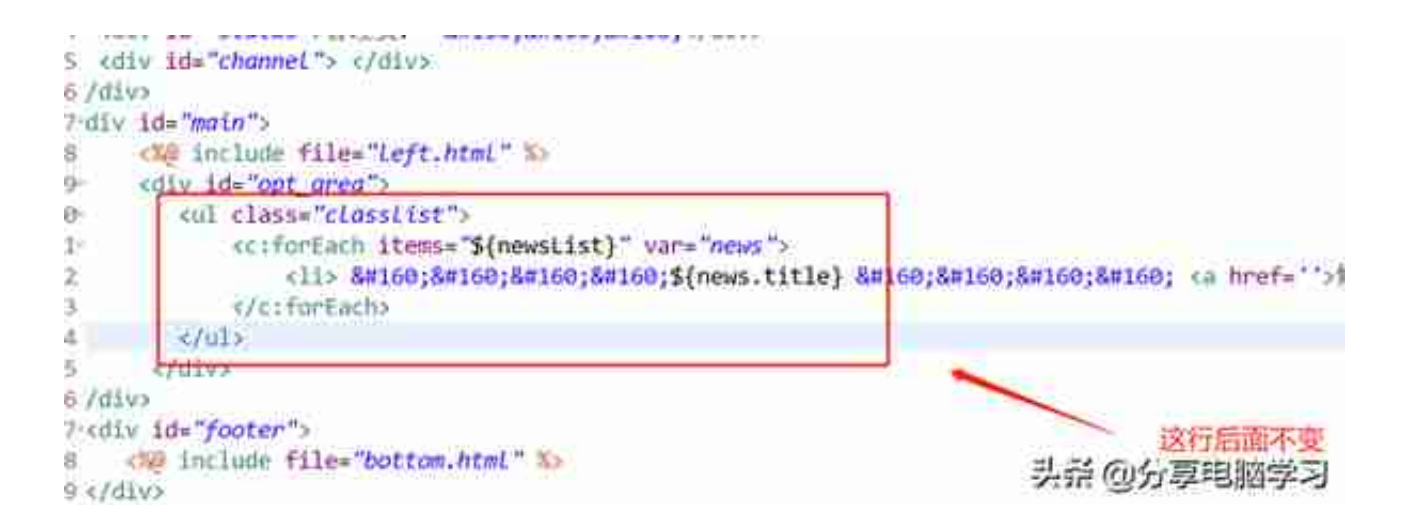

## 我们运行Tomcat

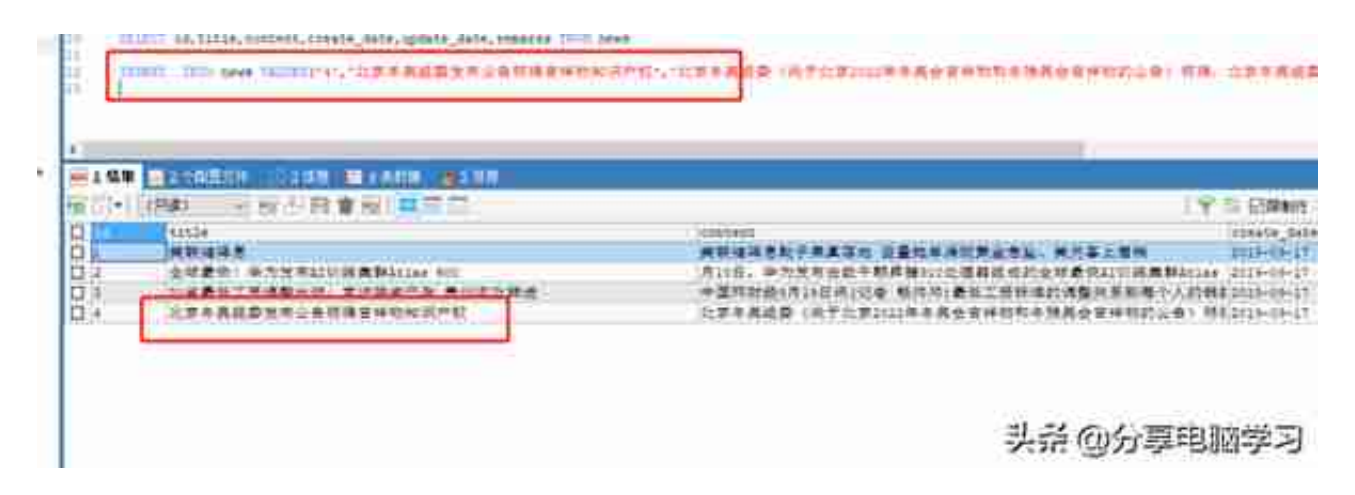

## 刷新页面,不用重启服务器,数据已显示